$<<$ Excel 2007 $>$ 

<<Excel 2007

, tushu007.com

- 13 ISBN 9787500682547
- 10 ISBN 7500682549

出版时间:2008-9

页数:363

PDF

更多资源请访问:http://www.tushu007.com

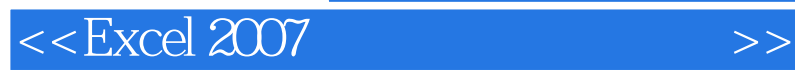

本书使用了大量的实例讲解了Excel在文秘与行政以及公司日常表格设计等内容中的具体应用,涵盖的

, tushu007.com

Excel 2007<br>Excel

本书使用了大量的实例讲解Excel在文秘与行政以及公司日常表格设计等内容中的具体应用。

, tushu007.com

## $<<$ Excel 2007 $>>$

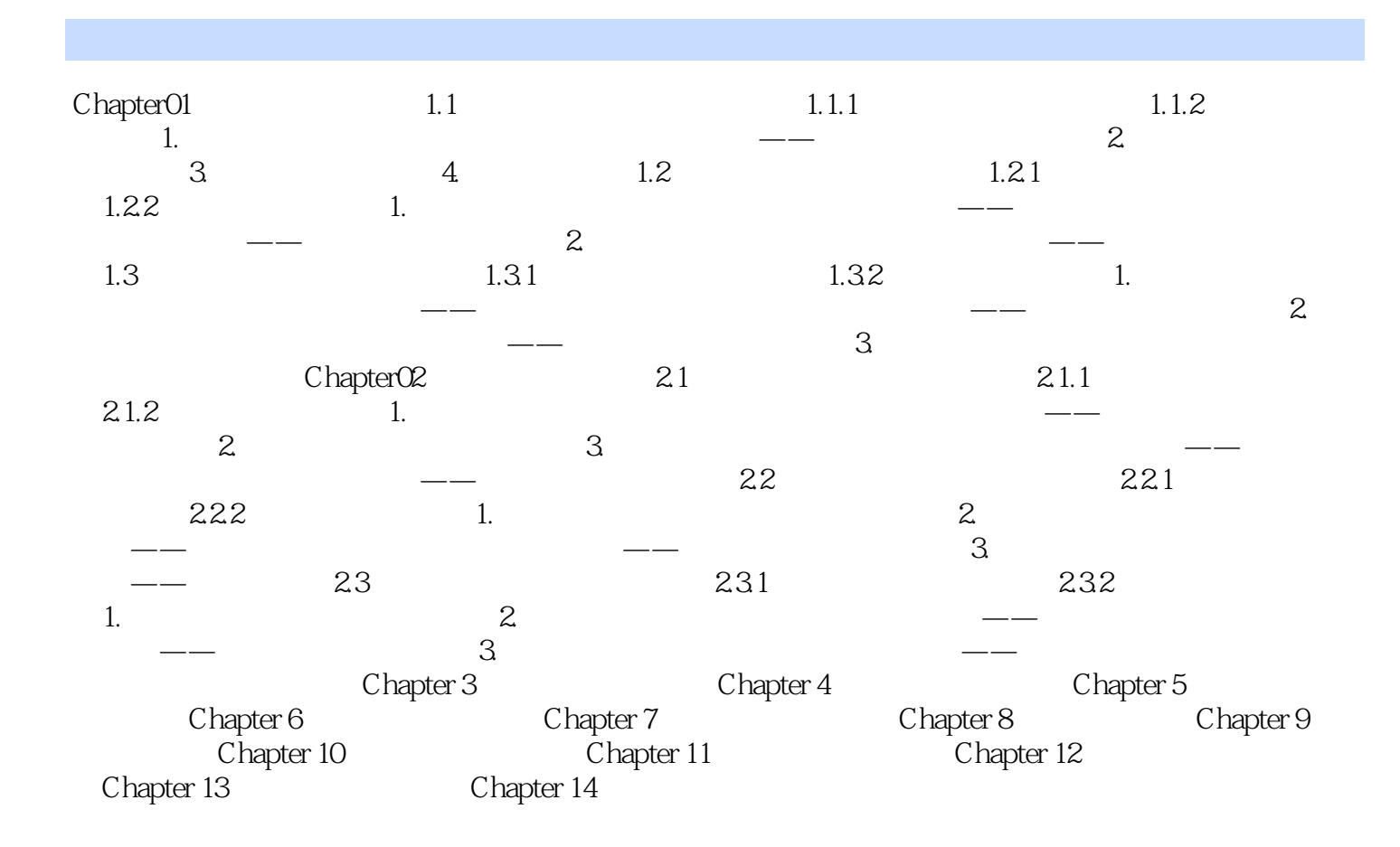

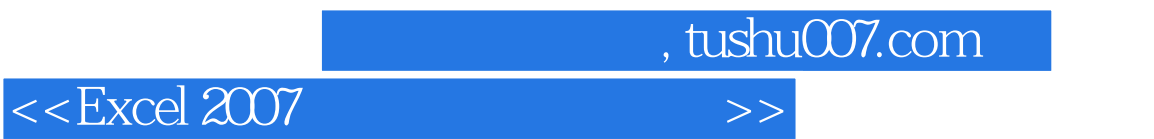

Excel 2007

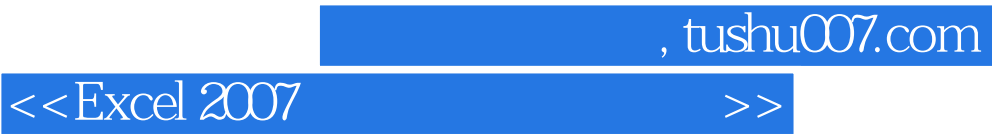

本站所提供下载的PDF图书仅提供预览和简介,请支持正版图书。

更多资源请访问:http://www.tushu007.com